Årsredovisning och revisionsberättelse för

## **HSB Brf Fria Bad i Helsingborg**

769603-6370

Räkenskapsåret **2022-01-01 - 2022-12-31**

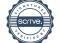

Styrelsen för Bostadsrättsförening HSB Brf Fria Bad i Helsingborg, org.nr 769603-6370, får härmed avge redovisning för föreningens verksamhet under räkenskapsåret 2022-01-01 - 2022-12-31.

# **FÖRVALTNINGSBERÄTTELSE**

#### **Verksamheten**

#### *Allmänt om verksamheten*

Bostadsrättsföreningen är ett privatbostadsföretag som bildades år 2001 genom en ombildning av fastigheten Havet 9. Byggnaderna är från år 1962 då inflyttning skedde. Föreningen har sitt säte i Helsingborg och ligger på Drottninggatan 97, 99 och 101. Föreningen har 37 bostadsrättslägenheter med en totalyta på 3 317 kvm. Föreningen har även 11 garage och 3 parkeringsplatser.

Bostadslägenheterna är fördelade enligt följande:

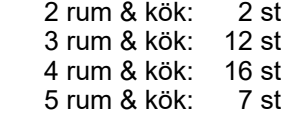

Byggnaderna har varit fullvärdesförsäkrade hos Länsförsäkringar. Föreningen har tecknat bostadsrättstillägg.

#### *Väsentliga händelser under räkenskapsåret*

Stadgeenlig fastighetsbesiktning har under året utförts av styrelsen, Alms plåtslageri och samt Helsingborgs Byggplåt. Föreningens underhållsplan har uppdaterats.

Under året har föreningen bytt innerdörr i hiss (högdelen), bytt belysning till LED i källare, bytt ventilationsfläkt i högdelen genomfört OVK-besiktning med rensning av ventilationsledningar samt underhållsspolning av avloppssystemet.

Större åtgärder i underhållsplanen de kommande åren är fönsterbyte, byte papptak samt fasad- och plåtarbete.

Årets resultat blev cirka 180 000 kr, jämfört med cirka 206 000 kr förra året. Den 1 januari 2023 höjs årsavgiften med 7 %.

#### **Medlemsinformation**

Den 1 januari 2022 hade föreningen 52 medlemmar. Vid årets slut var medlemsantalet 51. Ordinarie föreningsstämma hölls den 11 maj 2022.

Vid årets slut utgjordes styrelsen av Lars Olsson (ordförande), Lars T Andersson, Ann-Charlotte Madsen Lundin, Stefan Hansson och Anders Bergendorf.

Revisorer har varit Margitha Ahlberg med Torbjörn Forslund som suppleant, valda vid föreningsstämman, samt revisor från BoRevision AB, vilken är utsedd av HSB Riksförbund.

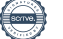

### **Flerårsöversikt**

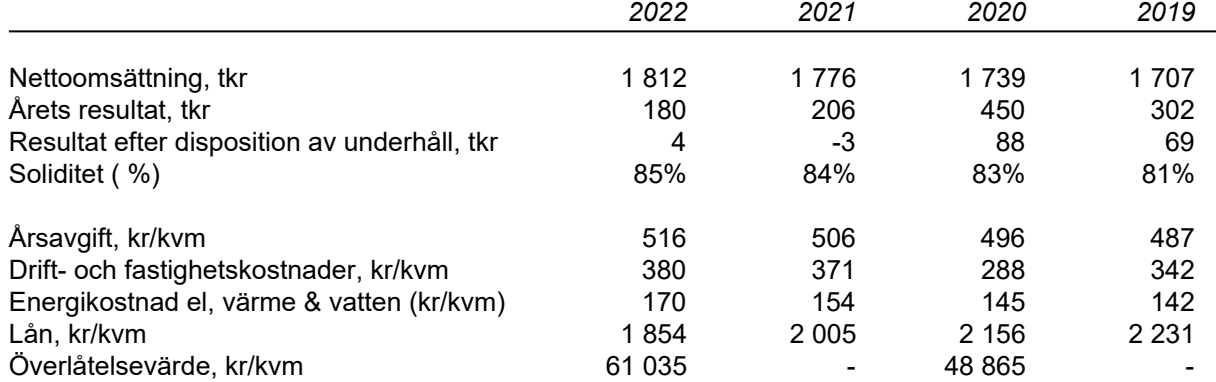

Resultat efter disposition tar hänsyn till planerade underhållskostnader de närmsta tjugo åren. Föreningens soliditet visar hur stor del av tillgångarna som finansieras med egna medel.

Årsavgiften beräknas utifrån bostadsrättsytan. Drift, energikostnader och lån per kvm utgår från totalytan på 3 317 kvm. Överlåtelsevärde visar snittpris för sålda bostadsrätter under året. Överlåtelsevärde anges inte om endast 1 bostadsrätt överlåtits.

#### **Förändringar i Eget Kapital**

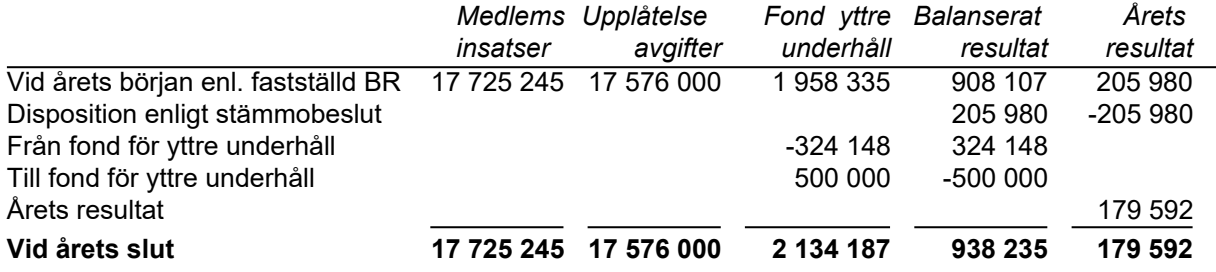

#### **Tilläggsupplysning till resultaträkning**

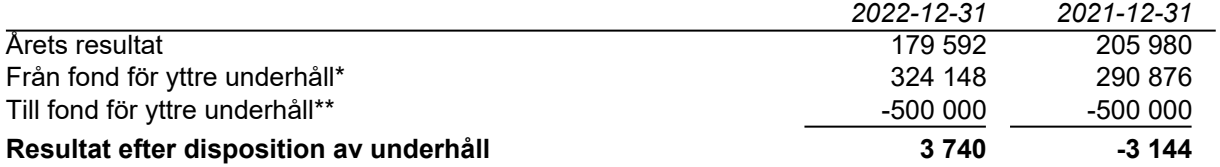

\* Motsvarar årets kostnad för planerat underhåll.

\*\* Avser reservering inför kommande underhållsåtgärder (baseras på underhållsplanen).

#### **Styrelsens förslag till resultatdisposition**

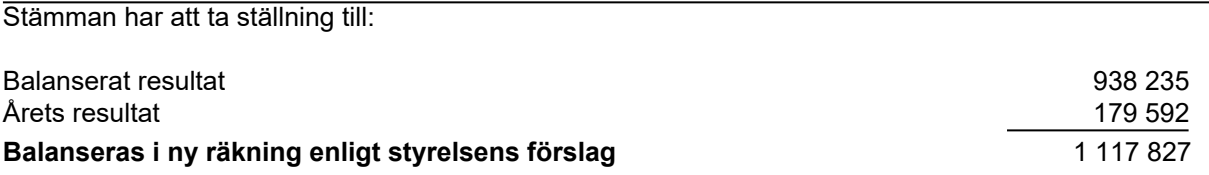

Vad beträffar föreningens resultat och ställning i övrigt hänvisas till efterföljande resultat- och balansräkning med tillhörande bokslutskommentarer.

## **Resultaträkning**

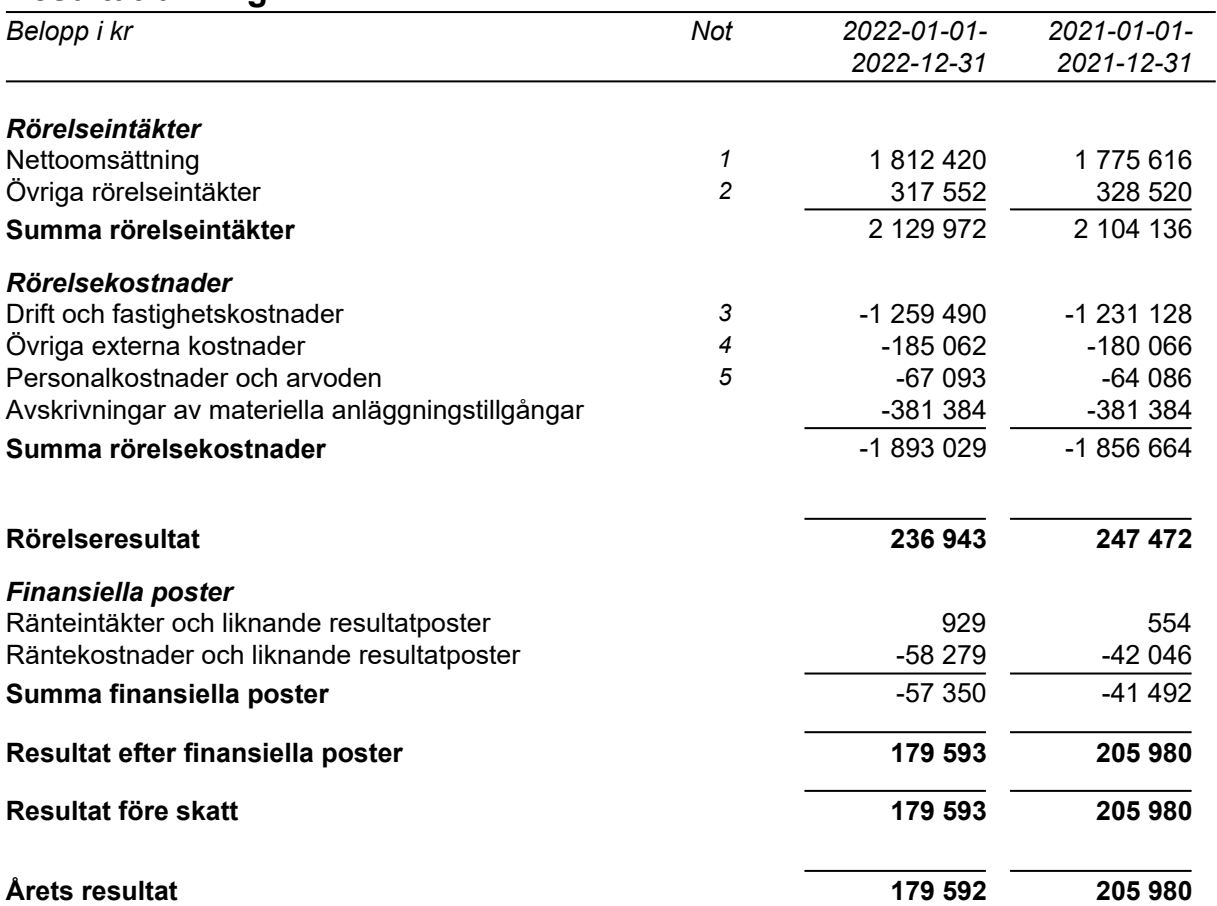

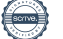

#### **Balansräkning**

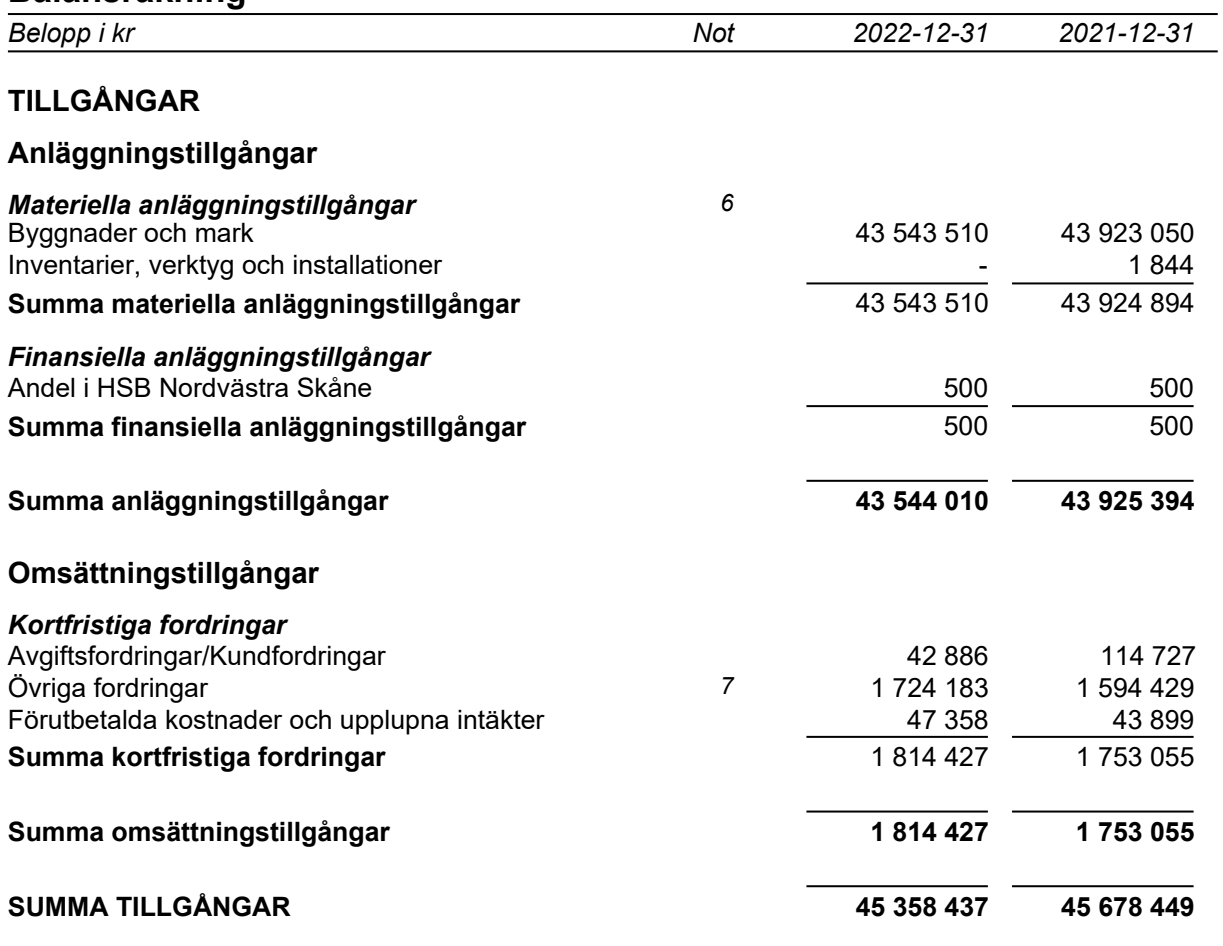

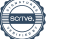

## **Balansräkning**

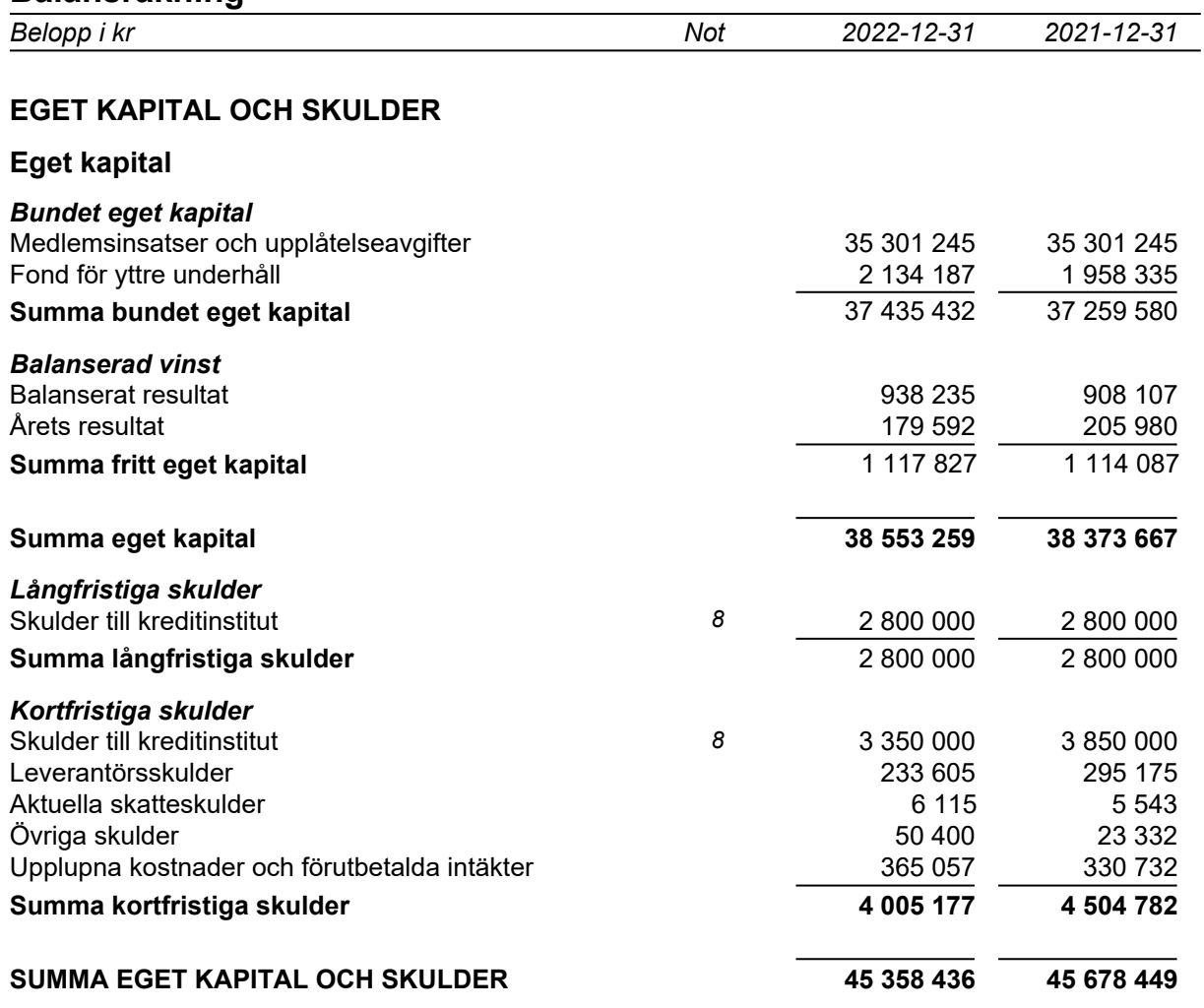

#### **Redovisnings- och värderingsprinciper**

Årsredovisningen har upprättats i enlighet med årsredovisningslagen och BFNAR 2016:10 Årsredovisning i mindre ekonomiska föreningar (K2).

#### **Materiella anläggningstillgångar**

Materiella anläggningstillgångar redovisas till anskaffningsvärden minskat med ackumulerade avskrivningar enligt plan och eventuella nedskrivningar. Avskrivningar sker linjärt över förväntade nyttjandeperioder. Tillkommande utgifter skrivs av linjärt enligt förväntad nyttjandeperiod.

*Följande avskrivningstider har tillämpats:*

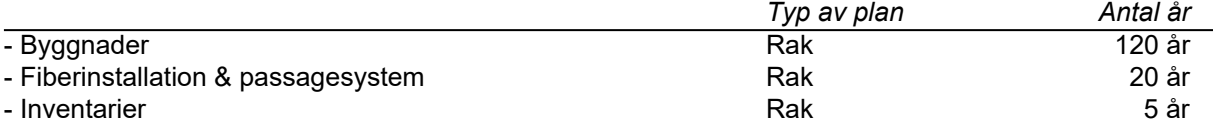

#### **Fordringar**

Fordringar har upptagits till de belopp varmed de beräknas inflyta.

#### **Fond för yttre underhåll**

Reservering för framtida underhåll av föreningens fastigheter sker på basis av föreningens underhållsplan och beslutas av styrelsen.

#### **Övrigt**

Övriga tillgångar och skulder har upptagits till anskaffningsvärden där inget annat anges.

#### **Inkomstskatt**

En bostadsrättsförening, som skattemässigt är att betrakta som en privatbostadsföretag, belastas vanligtvis inte med inkomstskatt. Beskattning sker på intäkter som inte kan hänföras till fastigheten, exempelvis avkastning på en del placeringar.

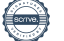

## **Not 1 Nettoomsättning**

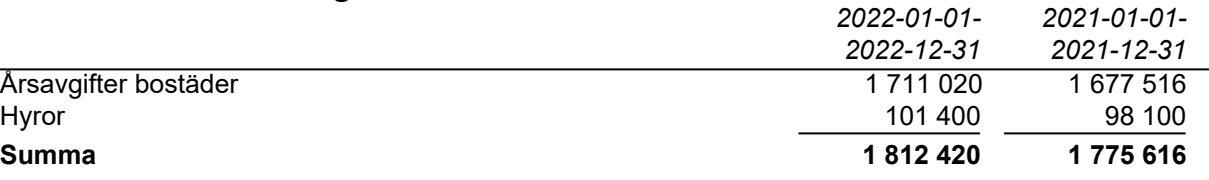

## **Not 2 Övriga rörelseintäkter**

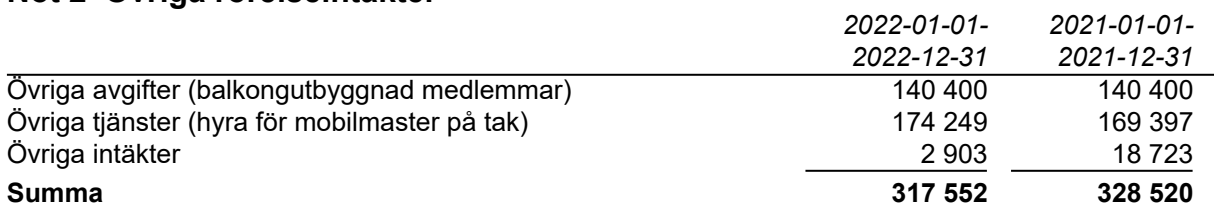

Övriga intäkter avser ersättning för medlemsaktivitet.

### **Not 3 Drift och fastighetskostnader**

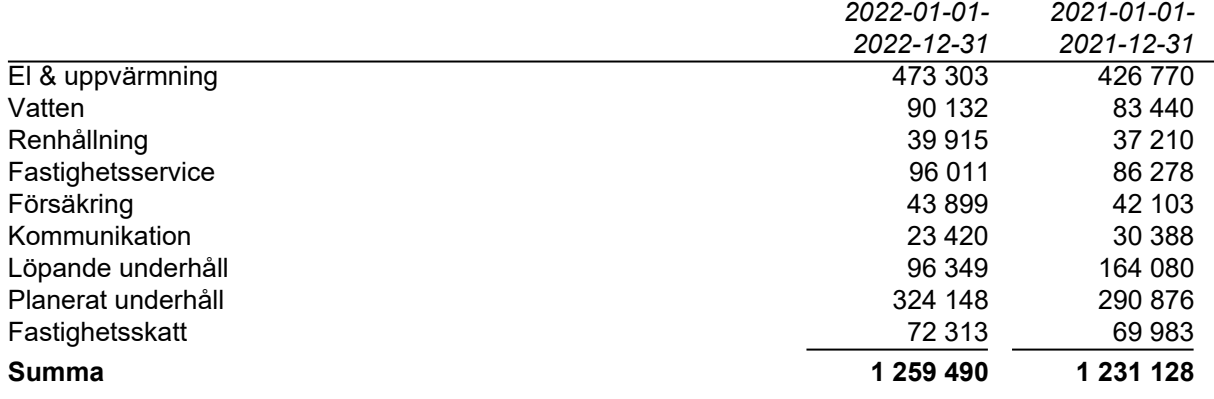

## **Not 4 Övriga externa kostnader**

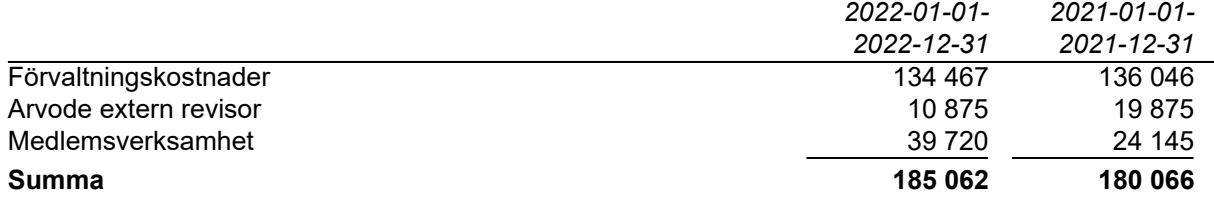

Förvaltningskostnader avser bland annat administrativ och ekonomisk förvaltning, diverse inköp, kostnader för stämma/styrelsemöten samt övriga administrativa och juridiska tjänster.

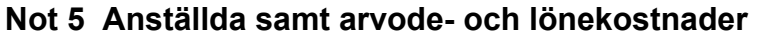

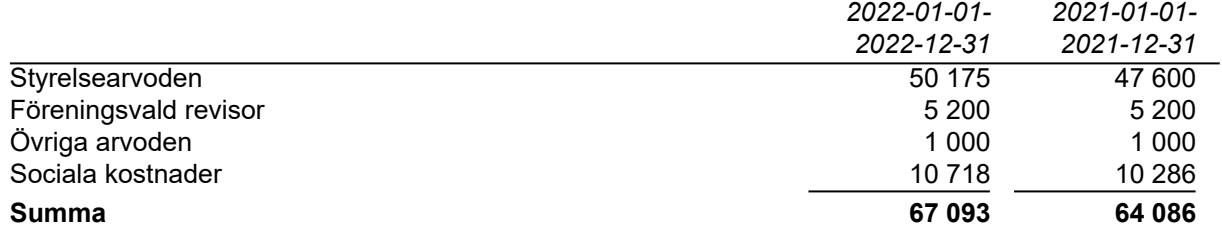

#### *Medelantalet anställda*

Föreningen har inte haft några anställda i år eller förra året.

### **Not 6 Materiella anläggningstillgångar**

#### *Byggnader och mark*

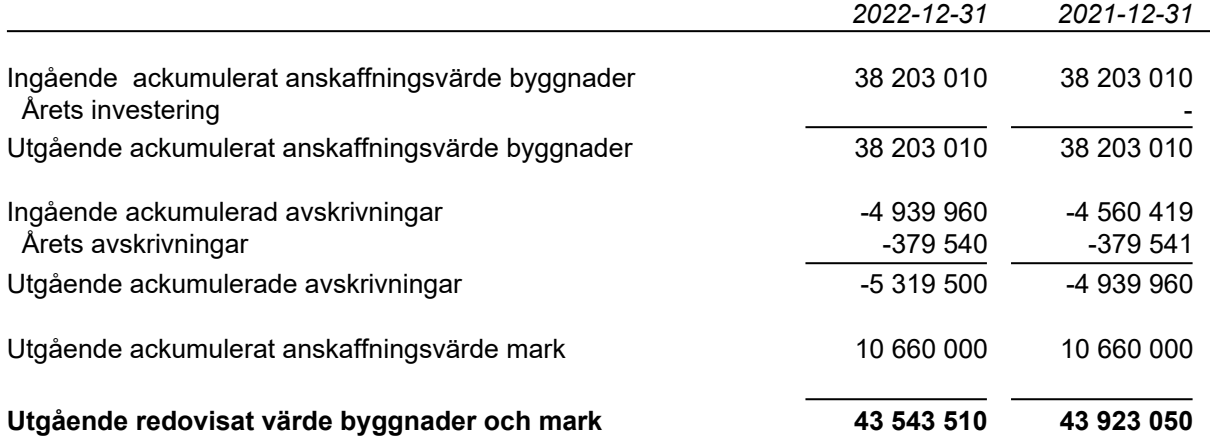

Sedan år 2014 skriver föreningen av på byggnader samt tidigare om- och tillbyggnader enligt en 120-årig rak plan från föreningens ombildningsår 2001. I tidigare om- och tillbyggnader ingår balkongutbyggnad år 2004, installation av hissar i låghusen år 2010 och relining år 2011. År 2016 tillkom fiberinstallation. År 2020 installerades passagesystem.

![](_page_8_Picture_325.jpeg)

![](_page_8_Picture_326.jpeg)

## **Not 7 Övriga fordringar**

![](_page_9_Picture_208.jpeg)

#### **Not 8 Skulder till kreditinstitut**

![](_page_9_Picture_209.jpeg)

Beräknad amortering för nästa år och lån som förfaller inom ett år betraktas som kortfristiga skulder (enligt BFNAR 2012:1 Allmänna råd 4.7). Befintlig låneskuld kvarstår om 5 år om inga extra amorteringar görs.

#### *Ställda säkerheter för skulder till kreditinstitut*

![](_page_9_Picture_210.jpeg)

Ny kreditgivare övertog alla pantbrev 2020, även de som tidigare varit obelånade. Föreningen kan däremot återkräva pantbrev på 4 102 000 kr för belåning hos annan kreditgivare.

![](_page_9_Picture_11.jpeg)

## **Underskrifter**

Denna årsredovisning är digitalt signerad av styrelsen den dag som framgår av våra underskrifter.

Helsingborg

Lars Olsson Lars T Andersson Stefan Hansson

Anders Bergendorf **Ann-Charlotte Madsen Lundin** 

Våra revisionsberättelser har lämnats digitalt den dag som framgår av våra underskrifter

Margitha Ahlberg **Afrodita Cristea** Afrodita Cristea Av föreningen vald revisor and and the state of the BoRevision AB

Utsedd av HSB Riksförbund

![](_page_10_Picture_14.jpeg)

## Verifikat

Transaktion 09222115557489786778

## Dokument

213 Fria Bad årsredovisning 2022 digital sign.pdf Huvuddokument 11 sidor Startades 2023-03-27 18:02:39 CEST (+0200) av HSB Nordvästra Skåne E-signering (HNSE) Färdigställt 2023-04-05 08:24:04 CEST (+0200)

### Initierare

HSB Nordvästra Skåne E-signering (HNSE) HSB Nordvästra Skåne e-signering@hsbnvs.se

#### Signerande parter

![](_page_11_Figure_7.jpeg)

![](_page_11_Picture_8.jpeg)

## Verifikat

Transaktion 09222115557489786778

![](_page_12_Figure_2.jpeg)

Detta verifikat är utfärdat av Scrive. Information i kursiv stil är säkert verifierad av Scrive. Se de dolda bilagorna för mer information/bevis om detta dokument. Använd en PDF-läsare som t ex Adobe Reader som kan visa dolda bilagor för att se bilagorna. Observera att om dokumentet skrivs ut kan inte integriteten i papperskopian bevisas enligt nedan och att en vanlig papperutskrift saknar innehållet i de dolda bilagorna. Den digitala signaturen (elektroniska förseglingen) säkerställer att integriteten av detta dokument, inklusive de dolda bilagorna, kan bevisas matematiskt och oberoende av Scrive. För er bekvämlighet tillhandahåller Scrive även en tjänst för att kontrollera dokumentets integritet automatiskt på: https://scrive.com/verify

![](_page_12_Picture_4.jpeg)